# Otto-Friedrich-Universität Bamberg

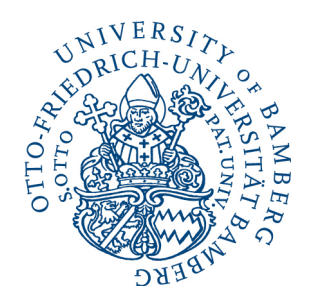

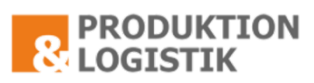

Lehrstuhl für Betriebswirtschaftslehre, insbesondere Produktion und Logistik

Univ.-Prof. Dr. Eric Sucky

## HINWEISE FÜR WISSENSCHAFTLICHE ARBEITEN

[Stand: 15.04.2024]

## Inhaltsverzeichnis

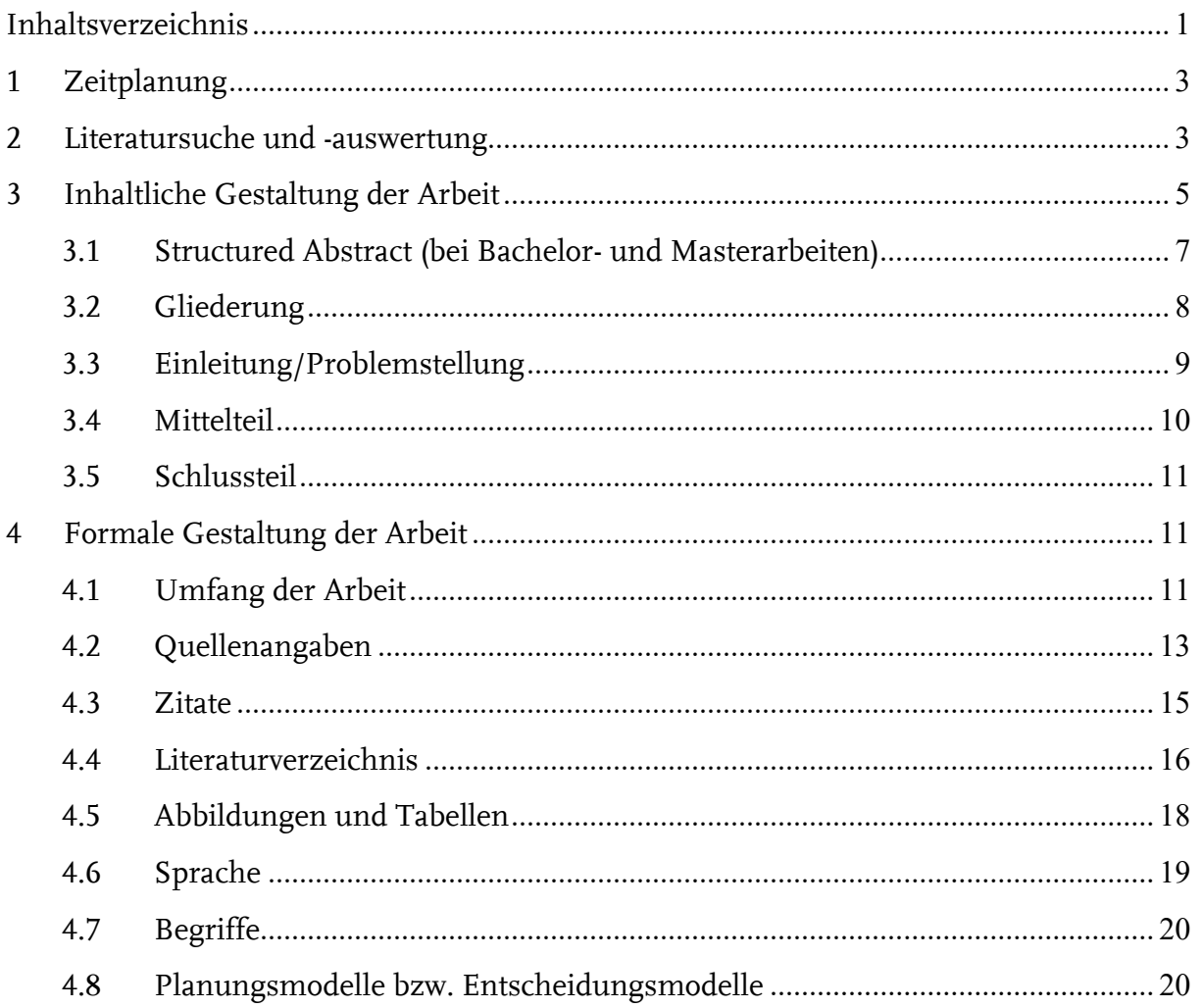

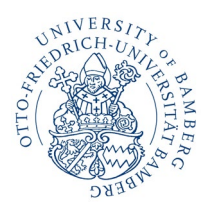

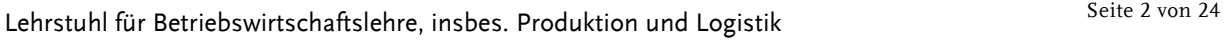

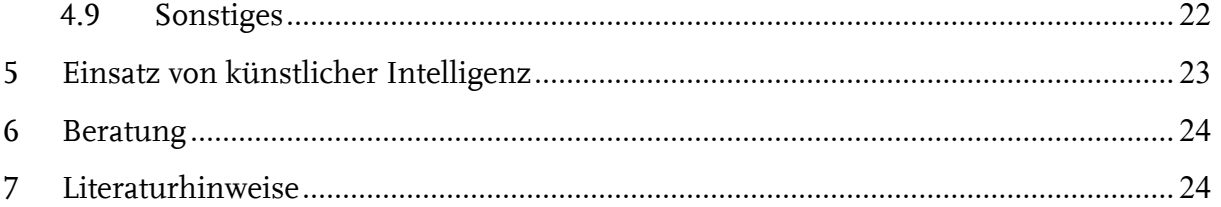

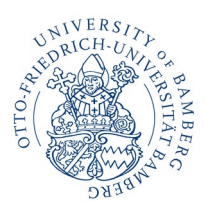

Lehrstuhl für Betriebswirtschaftslehre, insbes. Produktion und Logistik Seite 3 von 24

## **1 Zeitplanung**

- Jede wissenschaftliche Arbeit ist ein Projekt mit einem **vorgegebenen Abschlusstermin**. Deshalb empfiehlt es sich, frühzeitig einen **Zeitplan** für die Anfertigung der Arbeit aufzustellen und sich über das mit der Arbeit verfolgte **Ziel** so zügig wie möglich bewusst zu werden.
- Die **Gliederung** dokumentiert den von Ihnen eingeschlagenen **Weg zum Ziel**. Sie sollten sich deshalb die Grobstruktur der Gliederung früh vergegenwärtigen.
- Schieben Sie das Texten Ihrer Arbeit nicht zu lange vor sich her. Erst beim Formulieren merkt man oft, was noch unklar ist. (Dies darf natürlich nicht dazu führen, dass man "schon mal was schreibt", obwohl man noch gar nicht weiß, was man eigentlich will.)
- IT-Probleme (Abstürze, Druckerprobleme usw.) werden nicht als Grund für eine Verlängerung anerkannt. Treffen Sie also die entsprechenden Sicherheitsvorkehrungen!

## **2 Literatursuche und -auswertung**

**Möglichkeiten** der Literatursuche (nicht bei jedem Thema sind alle der im Folgenden genannten Suchstrategien relevant):

- Durchsehen neuerer Bücher zum Thema
- Suche mit Suchmaschinen, z. B. Google Scholar
- Durchsehen der letzten Jahrgänge der wichtigen Zeitschriften
- Datenbanken, z. B. ABI-Inform, JSTOR, EBSCO, Web of Science
- Cross References (daher: Zuerst möglichst aktuelle Artikel suchen, die Klassiker sind dann überall zitiert)

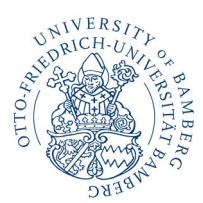

Lehrstuhl für Betriebswirtschaftslehre, insbes. Produktion und Logistik Seite 4 von 24

- Wichtige Regel: Erst anhand des Abstracts die **Relevanz des Artikels für die Zielsetzung der Arbeit prüfen** – dann vollständig lesen.
	- Dazu ein Tipp: Das frühzeitige Anfertigen einer **(Fein-)Gliederung unterstützt die Zielgerichtetheit** bei der Literatursuche. Man schweift nicht so leicht in die vielen anderen Gebiete ab, die auch interessant erscheinen, aber nur am Rande mit dem eigenen Thema zu tun haben. Außerdem merkt man, zu welchen Gliederungspunkten noch Literatur fehlt.
- Grundregel: **Traue keinem!** Quellen sind nicht unkritisch zu übernehmen, sondern zu bewerten. Auch Professoren können sich gelegentlich irren.
- Die Qualität der Literaturarbeit wird nicht danach beurteilt, wie viele Quellen Sie anführen, sondern danach, ob Sie die für Ihr Thema **relevanten Quellen** anführen.
- Wichtige Quellen müssen **im Original** gelesen werden. In angrenzenden Gebieten können Sie sich auf die neuere Standardliteratur, z. B. (wenige und neue) Lehrbücher beschränken.
- **Sekundärzitate** sind nur in sehr seltenen Ausnahmefällen angebracht (z. B. Quelle in Bamberg nicht verfügbar, aber **sehr** wichtig). Insbesondere für unveröffentlichte Quellen (z. B. Arbeitsberichte) gilt: Nur zitieren, wenn sie auch wirklich gelesen wurden.
- Aus Quellen wörtlich oder sinngemäß übernommene Gedanken sind als solche zu kennzeichnen. **Einwandfreies Zitieren** ist Ausdruck wissenschaftlicher Ehrlichkeit. Lieber zu viel zitieren als zu wenig.
	- Das beschränkt sich nicht auf die wissenschaftliche Arbeit. Auch auf den Präsentationsfolien sind die Quellen vollständig anzugeben.
- Jedes Zitat ist darauf zu prüfen, ob es nicht **aus dem originalen Zusammenhang gerissen** – ein falsches Bild ergibt.

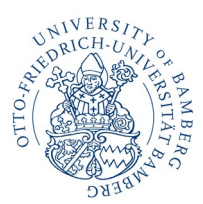

Lehrstuhl für Betriebswirtschaftslehre, insbes. Produktion und Logistik Seite 5 von 24

• Auch aus anderen Quellen übernommene **Daten, Tabellen und/oder Abbildungen** sind zu zitieren. Gegenüber dem Leser ist zweifelsfrei zu dokumentieren, ob eine Abbildung aus einer anderen Quelle übernommen wurde, Ideen aus einer anderen Quelle zu einer strukturell neuen Abbildung verarbeitet wurden oder die Abbildung eigenständig entwickelt wurde. [vgl. Abschnitt 4.5]

## **3 Inhaltliche Gestaltung der Arbeit**

Die inhaltliche Gestaltung Ihrer Arbeit hängt natürlich in erster Linie vom Thema ab. Daher nur einige allgemeine Hinweise:

- Drei Dinge, durch die Sie sich vor allem profilieren können: **Strukturieren**, **strukturieren** und nochmals **strukturieren**!
- Fertigen Sie für sich, so oft es geht, **Tabellen und Abbildungen** an. Sie sind eine gute Strukturierungshilfe. Hat man einen Zusammenhang erst einmal in einer Abbildung oder Tabelle dargestellt, ergibt sich der Text quasi von selbst. Einige Abbildungen und Tabellen werden nur für Sie bei der Erstellung der Arbeit eine Hilfe sein, nicht aber in die Arbeit selbst eingehen. **In der Arbeit sollten Sie Abbildungen und Tabellen dazu verwenden, dem Leser besonders wichtige Zusammenhänge und Inhalte zu verdeutlichen.**
- Soll ein Überblick über verschiedene Theorien, Modelle, Methoden oder empirische Studien gegeben werden, ist es in der Regel sinnvoll, diese zunächst zu **klassifizieren** oder zu typisieren. Zeigen Sie Zusammenhänge auf und achten Sie auf den roten Faden.
- Prüfen Sie vorab, welche Klassifikationskriterien Sie zugrunde legen.
- Eine Klassifikation sollte einen **vollständigen Überblick über die verfügbaren/bekannten** Theorien, Methoden, Modelle bzw. Studien geben. Werden in der weiteren Arbeit nur ausgewählte Theorien, Methoden usw. behandelt, so sollte auf die anderen zumindest in einer Fußnote hingewiesen werden. Es sollte deutlich werden, warum gerade die betrachteten Theorien, Methoden usw. und nicht andere ausgewählt worden sind.

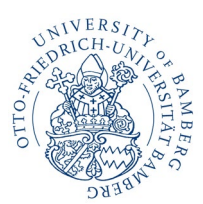

Lehrstuhl für Betriebswirtschaftslehre, insbes. Produktion und Logistik Seite 6 von 24

- Sollen verschiedene Theorien, Methoden, Modelle und Studien beurteilt werden, empfiehlt es sich, im Vorfeld **Beurteilungskriterien** zu entwickeln. Achtung: Bei der späteren Beurteilung der Methoden usw. sind dann auch diese – und nur diese – Kriterien zugrunde zu legen.
- Liegt eine Vielzahl empirischer Studien vor, bringt es oft (nicht immer) wenig, ausgewählte Studien ausführlich darzustellen. Interessanter ist häufig ein **Überblick über die Ergebnisse verschiedener Studien**. Hier bieten sich Tabellen an!
- Sollen verschiedene empirische Studien dargestellt werden, ist besonders herauszuarbeiten, inwiefern sich die Ergebnisse **ent- bzw. widersprechen**.
- Widersprechen sich die Ergebnisse verschiedener empirischer Studien, ist zu untersuchen, **womit die Unterschiede erklärt werden können**. In diesem Fall ist unter anderem die Vorgehensweise der Untersuchungen zu betrachten. Gefragt ist dabei nicht eine allgemeine Kritik verschiedener Vorgehensweisen. Vielmehr ist zu analysieren, inwiefern sich die einzelnen Studien in ihrer Methodik unterscheiden und ob diese Unterschiede die Divergenz der Ergebnisse erklären können.
- **Hypothesen**, theoretische Betrachtungen oder plausibles Wissen sind von **empirischen Ergebnissen** zu unterscheiden.
- Aussagen sind möglichst präzise zu fassen. Es ist äußerst ungeschickt, nur von "relevanten" Daten, Quellen oder Einflussfaktoren zu sprechen. Nie sollten vage "die Studien" erwähnt werden. Sobald es um empirische Untersuchungen geht, sind diese (mindestens in einer Fußnote) zu nennen.
- **Undifferenzierte Urteile** sind zu vermeiden. Vielmehr sind Urteile zu begründen. Eigene Werturteile sind von Tatsachenbehauptungen zu trennen. Das soll Ihnen nicht den Mut zum eigenen Urteil nehmen – aber bitte begründen!

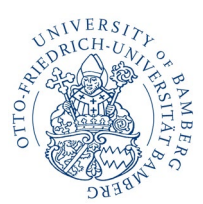

Lehrstuhl für Betriebswirtschaftslehre, insbes. Produktion und Logistik Seite 7 von 24

- Jede von Ihnen vorgenommene Bewertung ist nur dann nachvollziehbar, wenn Sie zuvor **sämtliche** von Ihnen der Bewertung zugrunde gelegten **Bewertungskriterien** explizit angeführt haben. Denken Sie auch an Ihre Formulierungen. Was soll der Leser z. B. mit der folgenden Formulierung anfangen?: "Ziel ist die Optimierung der Transportflüsse."
- Bei **praxisbezogenen wissenschaftlichen Arbeiten** sind die zur Analyse des Status quo sowie die zur Generierung und Bewertung von Handlungsalternativen eingesetzten Methoden vorzustellen. Die aufgabenspezifische Eignung der eingesetzten Methoden ist zu begründen.

### *3.1 Structured Abstract (bei Bachelor- und Masterarbeiten)*

Bei Bachelor- und Masterarbeiten ist der Arbeit eine maximal einseitige, strukturierte Zusammenfassung voranzustellen. Diese ist der Arbeit nach dem Deckblatt beizufügen und wie das Deckblatt nicht zu nummerieren. Die strukturierte Zusammenfassung stellt die wesentlichen Eckpunkte Ihrer Arbeit dar und hilft bei der inhaltlichen und methodischen Einordnung. Der Structured Abstract kann auf Deutsch oder Englisch verfasst werden.

Er enthält die folgenden Punkte:

- Zweck der Arbeit (purpose)
- Studiendesign/Methodik/Herangehensweise (design/methodology/approach)
- Ergebnisse (findings)
- \*falls vorhanden\* Implikationen für die Theorie (theoretical implications)
- \*falls vorhanden\* Implikationen für die Praxis (managerial implications)
- Originalität/Wert (originality/value)

Ein Beispiel soll Ihnen die Gestaltung des Structured Abstracts erleichtern:

**Purpose:** Literature reviews show that current Industry 4.0 maturity models primarily focus on manufacturing processes. Until now, research has been lacking with regard to outbound logistics, that is, the delivery process. This paper develops such a model.

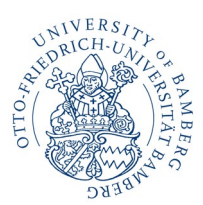

**Univ.-Prof. Dr. Eric Sucky** Lehrstuhl für Betriebswirtschaftslehre, insbes. Produktion und Logistik Seite 8 von 24

**Design/methodology/approach:** Methodologically, this paper is grounded in design science research (DSR) and rigorously follows the model development guidelines presented by De Bruin et al. (2005). This work builds on current maturity models and original empirical research to populate and test the model.

**Findings:** The model appears to be applicable to (1) describing the status quo of the digitization efforts in outbound logistics, (2) developing a corporate vision for delivery logistics excellence, and (3) providing guidance on the development path.

**Practical implications:** The developed model provides guidance for the digitization of an important value-adding activity in supply chain management: the delivery process.

**Original/value:** To the authors' knowledge the proposed model is the first to explicitly consider the delivery process; therefore, it complements available approaches that focus on the manufacturing process. Moreover, the results show that the widely employed SCOR model can serve as the basis for additional process maturity models.

Der Structured Abstract ist Teil vieler wissenschaftlicher Veröffentlichungen, bspw. im *Journal of Physical Distribution and Logistics Management*. Für weitere Beispiele halten Sie sich bitte an die dort veröffentlichten Artikel.

**Wichtig:** Nur, weil das voranstehende Beispiel auf Englisch gehalten ist, müssen Sie den Structured Abstract Ihrer Arbeit natürlich nicht ebenfalls auf Englisch verfassen. Bitte nutzen Sie jeweils die Sprache, in der Sie Ihre Thesis verfassen.

## *3.2 Gliederung*

- Die **Gliederung** sollte **ausgewogen** sein. Die Länge eines Abschnittes sollte grob die Bedeutung der behandelten Problematik für die Zielsetzung der Arbeit widerspiegeln.
- Punkte, die in der Gliederung auf der gleichen Stufe stehen, sollten auch sachlich den gleichen Rang einnehmen und von einer **gemeinsamen übergeordneten Problemstellung** ausgehen.
- Die Gliederung ist bei arabischer Nummerierung am übersichtlichsten (1, 1.1, 1.1.1).

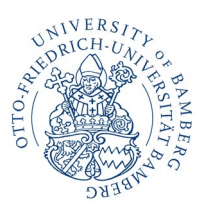

Lehrstuhl für Betriebswirtschaftslehre, insbes. Produktion und Logistik Seite 9 von 24

- Die **Gliederung** sollte **nicht zu tief** sein. In der Regel wird es bei mehr als vier Gliederungsebenen unübersichtlich. Für Seminararbeiten sind nur in den seltensten Fällen mehr als drei Gliederungsebenen sinnvoll.
- Wird eine **neue Gliederungsebene** eingeführt, muss sie mindestens zwei Unterkapitel enthalten. Beispiel: Kein 3.1.1, wenn kein 3.1.2 mehr folgt.
- **Exkurse** sind zu vermeiden. Sie sind geeignet für Lehrbücher. In wissenschaftlichen Arbeiten erwecken sie dagegen den Eindruck, dass der behandelte Aspekt nicht in die Gliederung eingeordnet werden konnte. Passt ein Aspekt nicht in eine Gliederung, ist wahrscheinlich die Gliederung ungeeignet oder der Aspekt ist bezogen auf die mit der Arbeit zu lösende Problemstellung so unwichtig, dass man auf ihn verzichten kann.
- Werden in Formeln **Symbole** verwendet, ist ein Symbolverzeichnis an den Anfang der Arbeit zu stellen. Dies ersetzt **nicht** das Erklären der Symbole im Text (mindestens an der Stelle, an der sie das erste Mal verwendet werden).
- Erstellen Sie die Gliederung/das Inhaltsverzeichnis möglichst mit Hilfe von Indexfunktionen des von Ihnen gewählten Textverarbeitungsprogramms. Überschriften und Seitenzahlen im Text müssen mit den Angaben der Gliederung exakt übereinstimmen.
- Die Gliederung soll nicht Ihren persönlichen Lernprozess im Rahmen der Auseinandersetzung mit der Aufgabenstellung Ihrer Arbeit dokumentieren, sondern ausschließlich den Weg zur Lösung der Problemstellung Ihrer Arbeit strukturieren.

## *3.3 Einleitung/Problemstellung*

Im ersten Kapitel der Arbeit sind folgende Fragen zu beantworten:

- Was ist das Problem?
- Warum ist es wichtig?
- Warum ist es nicht trivial?
- Was wollen Sie zu seiner Lösung beitragen?

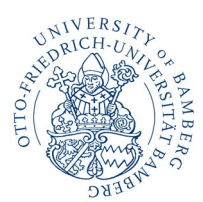

Lehrstuhl für Betriebswirtschaftslehre, insbes. Produktion und Logistik Seite 10 von 24

- 
- Worin unterscheidet sich Ihre Arbeit von bestehenden relevanten Publikationen?
- Was ist das Ziel Ihrer Arbeit?
- Welche konkrete(n) Forschungsfrage(n) untersuchen Sie?
- Wie ist das Vorgehen in Ihrer Arbeit, um die Forschungsfrage(n) zu beantworten?
- Es empfiehlt sich, die **Problemstellung**, insbesondere das **Ziel der Arbeit** und **die untersuchte(n) Forschungsfrage(n)**, tatsächlich **zuerst zu formulieren**. Nur so ist ein zielgerichtetes Arbeiten möglich. Häufiger Fehler: Eine Arbeit enthält irrelevante Aspekte.
- **Tipp**: Man sollte sich bei jedem Abschnitt die Frage stellen, ob er zum Erreichen der eingangs formulierten Zielsetzung(en) bzw. zur Beantwortung der postulierten Forschungsfrage wirklich einen Beitrag leistet.
- Es bringt in der Regel wenig, in der Problemstellung **historische Entwicklungen** darzustellen.
- In der Problemstellung sollten **keine Ergebnisse der Arbeit vorweggenommen** werden.

### *3.4 Mittelteil*

Folgende Fragen sollten Sie im Mittelteil berücksichtigen:

- Ist der rote Faden erkennbar?
- Sind die einzelnen Teile inhaltlich miteinander verknüpft?
- Ist der Inhalt des Abschnitts relevant für die Beantwortung der Forschungsfrage(n)?
- Ist der Inhalt des Absatzes relevant für die Beantwortung der Forschungsfrage(n)?
- Ist der Inhalt des Satzes relevant für die Beantwortung der Forschungsfrage(n)?
- Ist das einzelne Wort relevant für die Beantwortung der Forschungsfrage(n)?

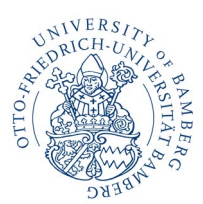

**Univ.-Prof. Dr. Eric Sucky** Lehrstuhl für Betriebswirtschaftslehre, insbes. Produktion und Logistik Seite 11 von 24

**Definitionen** sind danach auszuwählen, ob sie für die vorliegende Themenstellung geeignet sind. (Natürlich wird erwartet, dass Sie – soweit vorhanden – allgemein gängige Definitionen verwenden.) Definitionen sollen klarstellen, worüber geforscht wird. Existieren große Unterschiede, sollten Sie die Definitionen gegenüberstellen, vor dem Hintergrund Ihrer Arbeit bewerten und eine nachvollziehbare Auswahl treffen. **Tipp:** Kontrollieren Sie am Ende Ihrer Arbeit, ob Sie sich auch wirklich an die von Ihnen eingangs formulierten Definitionen und Abgrenzungen gehalten haben.

## *3.5 Schlussteil*

Im letzten Kapitel jeder Arbeit sollte auf die Einleitung zurückgekommen werden. Hier werden Antworten auf die eingangs gestellte(n) Forschungsfrage(n) erwartet. Mit anderen Worten: In der Zusammenfassung muss klar werden, was der Leser durch die Arbeit gelernt hat. Nicht gefragt sind philosophische Ausblicke. Auch beim Formulieren der Zusammenfassung lässt sich noch einmal prüfen, welche Teile der Arbeit wirklich relevant sind. Frage: Welche Abschnitte tragen zum Erreichen der in der Zusammenfassung dargestellten Ergebnisse bei? Besonders wichtig ist darüber hinaus eine Einordnung der Ergebnisse im Hinblick auf die vorhandene Literatur. Inwieweit haben Sie das vorhandene Publikationsangebot mit Ihrer Arbeit bereichert? Gehen Sie außerdem kritisch mit Ihren erzielten Ergebnissen um.

## **4 Formale Gestaltung der Arbeit**

## *4.1 Umfang der Arbeit*

**Seitenzahl**:

- 15–20 Seiten für Seminararbeiten (in Abhängigkeit vom besuchten Seminar)
- 30 Seiten (+/- 10 % Abweichung) für Bachelorarbeiten
- 60 Seiten (+/- 10 % Abweichung) für Masterarbeiten
- Dies schließt Abbildungen und Tabellen ein, nicht aber Titelblatt, Gliederung, Verzeichnisse und Anhang.
- Platzprobleme dürfen nicht dazu führen, dass wichtige Abbildungen und Tabellen in den Anhang ausgelagert werden. In den **Anhang** gehören wirklich nur Zusatzinformationen, die für das Verständnis des Textes nicht nötig sind. Eine Abbildung oder eine Tabelle, die im Text dargestellte Zusammenhänge verdeutlicht, gehört daher an die entsprechende Stelle im Text.

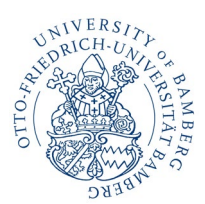

Lehrstuhl für Betriebswirtschaftslehre, insbes. Produktion und Logistik Seite 12 von 24

#### **Seitenzählung:**

- Die **Seitennummerierung** beginnt mit dem Text.
- Die Zählung des Titelblatts, der Verzeichnisse, des Anhangs, des Beiblatts sowie der ehrenwörtlichen Erklärung erfolgt **römisch**. Lediglich die Textseiten des Hauptteils werden **arabisch** nummeriert.
- Wenn Ihre Verzeichnisse kurz ausfallen, macht es Sinn, diese auf einer Seite zusammenzufassen.
	- Beispiel für Seitenzählung**:**

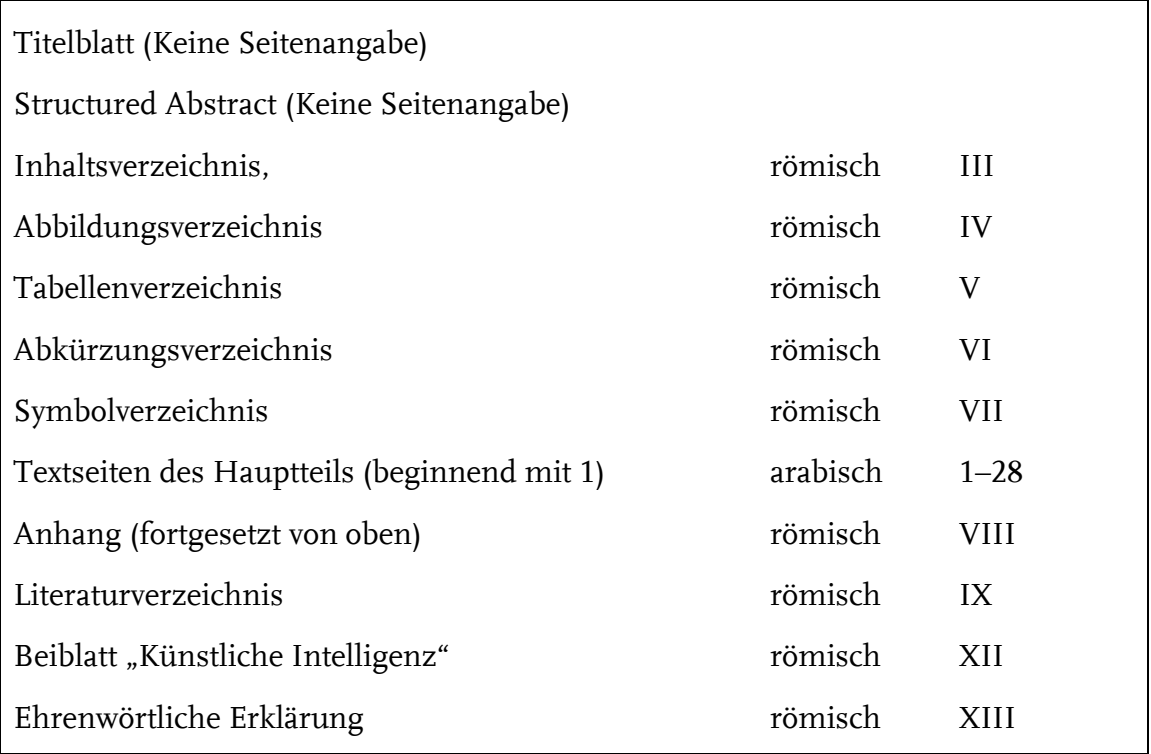

#### **Schrift**:

- Fließtext in Proportionalschrift (Times New Roman), Schriftgröße 12
- Überschriften sowie Bezeichnungen von Abbildungen und Tabellen sind davon ausgeschlossen. Sie sollten dennoch auf eine einheitliche Gestaltung achten!
- Seitenzahlen in Proportionalschrift (Times New Roman), Schriftgröße 10
- Fußnoten in Proportionalschrift (Times New Roman), Schriftgröße 10

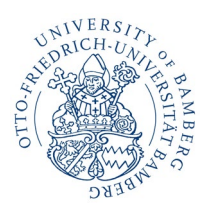

**Univ.-Prof. Dr. Eric Sucky** Lehrstuhl für Betriebswirtschaftslehre, insbes. Produktion und Logistik Seite 13 von 24

#### **Zeilenabstand**:

- Fließtext 1 ½-zeilig
- Fußnoten 1-zeilig

#### **Seitenrand**:

- links 3 cm, rechts 2 cm, oben und unten je 2,5 cm

#### **Layout**:

- Fließtext Blocksatz, Silbentrennung
- Fußnoten linksbündig, Silbentrennung

#### Druck und Bindung:

- die Gestaltung des Titelblattes entnehmen Sie bitte Ihrer Themabestätigung
- die Arbeit ist einseitig zu drucken
- die Arbeit kann sowohl als Hardcover und als einfache feste Bindung mit transparentem Umschlag vorn gebunden werden
- Spiralbindung ist nicht erwünscht
- am Ende der Arbeit ist eine Erklärung anzufügen, die Gestaltung entnehmen Sie bitte ebenfalls Ihrer Themabestätigung.

### *4.2 Quellenangaben*

Quellenangaben machen Sie bitte als **Kurzbeleg im Text**, nach dem APA 7th Edition. Um eine Nachvollzieh- und Überprüfbarkeit der Quellenbelege sicherzustellen, sind in Abweichung zu den APA-Guidelines **stets Seitenangaben hinzuzufügen**. Generell folgen die Zitationen entweder nachgestellt in Klammern gesetzt oder im Fließtext selbst. Der APA-Stil sieht keine Fußnoten-Belege vor. Fußnoten können jedoch sparsam genutzt werden, um Zusatzinformationen im Text zu unterstützen oder Anmerkungen unterzubringen.

Generelle Anmerkungen zum APA-Stil:

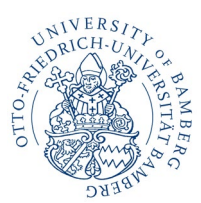

Lehrstuhl für Betriebswirtschaftslehre, insbes. Produktion und Logistik Seite 14 von 24

- Nennen Sie keine akademischen Titel o. Ä. sowie Suffixe (z. B. Jr. für Junior) im Text.
- Nutzen Sie nur das Jahr bei einem Kurzbeleg im Text, auch wenn im Literaturverzeichnis eine spezifischere Datumsangabe steht (z. B. Tag, Monat und Jahr).
- Wenn Sie einen Kurzbeleg wiederholen müssen, nennen Sie den kompletten Kurzbeleg erneut. Die Abkürzung ebd. ("ebenda") wird im APA-Stil nicht verwendet.

Beispiel für Zitation, nachgestellt in Klammern:

• Dies ist bei den Treibhausgasemissionen nicht der Fall, es sei denn, man berücksichtigt die Rückgabe unverkaufter Bücher im traditionellen Buchhandel (Matthews 2001, S. 194).

Beispiel für eine Integration in den Fließtext:

• Laut Matthews (2001, S. 194) ist dies bei den Treibhausgasemissionen nicht der Fall, es sei denn, man berücksichtigt die Rückgabe unverkaufter Bücher im traditionellen Buchhandel.

Darüber hinaus gelten folgende Zitationsregeln.

- Bei **zwei Verfassern** werden die Namen bei der Quellenangabe im Text mit einem "und" bzw. "and" getrennt.
	- Variante Satzende: (Günther und Tempelmeier 2014, S. 173).
	- ▶ Variante im Text: "Günther und Tempelmeier (2014, S. 173) schreiben [...]".
- Bei **drei und mehreren Verfassern** wird nur der erste Verfasser mit Nachnamen aufgeführt, die anderen Verfasser werden durch den Vermerk "et al." ersetzt.
	- Variante Satzende: (Schneider et al. 2005, S. 21).
	- Variante im Text: "Schneider et al. (2005, S. 21) schreiben […]".
- Werden von einem/einer Verfasser\*in **mehrere Veröffentlichungen mit dem gleichen Erscheinungsjahr** verwendet, so unterscheidet man die Quellen durch die Buchstaben a, b usw. hinter der Jahreszahl.
	- $\triangleright$  Beispiel: (Isermann 2003a, S. 55; Isermann 2003b, S. 77)

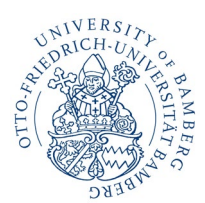

Lehrstuhl für Betriebswirtschaftslehre, insbes. Produktion und Logistik Seite 15 von 24

- 
- Wird auf **mehrere Seiten einer Quelle** verwiesen, so führt den genauen Seitenbereich an. Achten Sie darauf, dass es einen Unterschied zwischen einem Bindestrich  $(x - )$  und einem Halbgeviertstrich  $(x - )$  gibt.
	- Beispiel: (Asdecker und Sucky 2003, S. 55–56).
- Bei einem Quellenbelegt am Satzende können **mehrere Quellen** genannt werden, die durch Semikolons voneinander zu trennen sind.
	- Beispiel: (Asdecker und Sucky 2003, S. 128; Adam 2003, S. 27).
- Bei **Webseiten** sind in der Quellenangabe Autor\*in und Jahreszahl anzugeben. Sollte kein/keine Autor\*in bekannt sein, ist stattdessen die Institution anzugeben (bspw. ZDF, Lufthansa AG), die die Publikation verantwortet. Ist keine Institution bekannt, wird ein "o. V." (=ohne Verfasser) gesetzt. Auf eine Seitenangabe wird verzichtet. Beispiel: (Asdecker und Sucky 2003, S. 128; Adam 2003, S. 27).
	- Beispiel: (Universität Bamberg 2022).
- **Sekundärzitate** sind, soweit es sich nicht vermeiden lässt, dadurch kenntlich zu machen, dass in der Fußnote zuerst die Originalquelle und dann mit dem Hinweis "zitiert nach" die benutzte Sekundärquelle genannt wird.
	- Beispiel: (Keynes 1912, S. 5 zitiert nach Laidler 1991, S. 169).

### *4.3 Zitate*

- Mit **wörtlichen Zitaten** ist **sehr** sparsam umzugehen. Sie werden nur verwendet, wenn ein/eine Autor\*in einen Sachverhalt besonders prägnant formuliert hat. Ansonsten entsteht leicht der Eindruck, dass Quellen aneinandergereiht, aber nicht verarbeitet wurden. Besonderheiten im Format (kursiv, fett) werden **aus dem Original** übernommen.
- **Englische Zitate** werden im Original übernommen. Sie sind möglichst nur als ganze Sätze zu bringen, Sprachwechsel mitten im Satz stören den Lesefluss. Auch hier gilt: Nur zitieren, wenn nötig. Dass Sie Englisch können, nehmen wir ohnehin an.
- Zitate müssen **originalgetreu** wiedergegeben werden. Sämtliche **Auslassungen** (auch am Satzanfang und -ende!) werden durch drei fortlaufende Punkte in eckigen

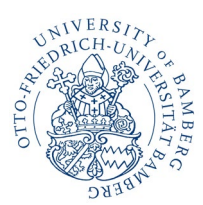

Lehrstuhl für Betriebswirtschaftslehre, insbes. Produktion und Logistik Seite 16 von 24

Klammern angezeigt: "[…]". **Hinzufügungen**, die innerhalb eines Zitates aus stilistischen Gründen o. a. erforderlich sind, werden in eckige Klammern gesetzt. Sie dürfen keinesfalls den Sinn des zitierten Texts verändern und somit verfälschen!

- Wörtliche Zitate werden im Text in **Anführungsstriche** gesetzt. Die Quellenangabe erfolgt nach dem wörtlichen Zitat in Klammern gesetzt oder integriert in den Text:
	- ▶ Variante Satzende: "Das entworfene Multiagentensystem hebt sich von bestehenden Planungskonzepten ab" (Schmidt 2017, S. 55).
	- Variante im Text: So notiert Schmidt (2017, S. 55) unter anderem, dass "[sich] das entworfene Multiagentensystem […] von bestehenden Planungskonzepten […]" abhebt.
- Englische Zitate sind in einem ansonsten deutschen Text mit deutschen Anführungszeichen zu versehen ("Zitat"). Achten Sie insgesamt auf eine einheitliche Interpunktion.

### *4.4 Literaturverzeichnis*

Die Quellen werden unter Voranstellung des Autors in **alphabetischer Reihenfolge** aufgeführt. Die Programme "Zotero" oder "Citavi" erlauben in einfacher Weise, die angeführten Quellen zu verwalten.

Darüber hinaus existieren Vorlagen für die Zitationsstile, die Formatierungsfragen automatisch klären. Trotzdem ist darauf zu achten, ob die Vorgaben eingehalten wurden. Darüber hinaus gilt der kritische Umgang mit den in das Programm importierten Daten. Leider sind die Stammdaten nicht immer fehlerfrei. An dieser Stelle steht jeder Studierende selbst in der Verantwortung, ein einwandfreies Literaturverzeichnis zu erstellen.

Achten Sie auf **Vollständigkeit**: Jede Quelle, auf die im Text Bezug genommen wird, muss im Literaturverzeichnis aufgeführt sein. Mehr aber auch nicht! Quellen, die gelesen, aber nicht verarbeitet worden sind, werden nicht angegeben.

Allgemeine Hinweise zum APA-Stil:

- Nennen Sie stets mindestens Autor\*innen, Erscheinungsjahr, Titel.
- Nennen Sie stets alle Autor\*innen.

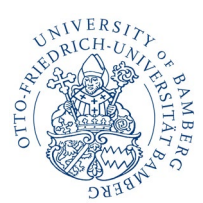

Lehrstuhl für Betriebswirtschaftslehre, insbes. Produktion und Logistik Seite 17 von 24

- Bei mehreren Autoren\*innen werden diese durch Komma getrennt und der/die letzte Autor\*in mit einem "&" hinzugefügt. Dies unterscheidet sich vom Quellenbeleg im Fließtext, wo "und" bzw. "and" Anwendung findet.
- Bringen Sie die Digital Object Identifier (DOI) für Ihre Quellen in Erfahrung und nennen Sie die DOI-Nummer als Link am Ende Ihrer Quellenangabe (bspw.: http://dx.doi.org/10.18374/EJM-22-1.4). Ernstzunehmende wissenschaftliche Beiträge, insbesondere Aufsätze in Fachzeitschriften, verfügen über eine DOI.
- Andere Nummernsysteme (z. B. ISBN) werden im APA-Stil nicht verwendet.
- Nennen Sie keine Verlagsorte.

Beispiele für die am häufigsten genutzten Quellenarten und deren Darstellung im Literaturverzeichnis:

- **Zeitschriftenaufsätze mit DOI**: Name(n), Kürzel Vorname(n) (Erscheinungsjahr). *Titel*. Name der Zeitschrift, Jahrgang bzw. Volume (Heftnummer bzw. Number), Seitenzahlen. DOI
	- Horton, D., & Wohl, R. R. (1956). *Mass communication and parasocial interaction: Observations on intimacy at a distance*. Psychiatry, 19(3), 215–229. https://doi.org/10.1080/00-332747.1956.11023049
- **Monographien mit DOI**: Name(n), Kürzel Vorname(n) (Erscheinungsjahr). *Titel*. Verlag(e). DOI
	- Beispiel: Maier, T., & Bauer, M. (2010). *Macht der Gewohnheit? Der Einfluss der Habitualisierung auf das Konsumverhalten*. VH Verlag für Sozialwissenschaften. https://doi.org/10.1008/978-1-531-92529-5
- **Beiträge in Sammelwerken mit DOI**: Name(n), Kürzel Vorname(n) (Erscheinungsjahr). Titel. In: Kürzel Vorname(n) Herausgeber\*in, Name(n) Herausgeber\*in (Hrsg.), *Titel des Sammelwerks* (Seitenzahlen des Beitrags), Verlag(e). DOI
	- Beispiel: Isermann, H. (2008). Prozesse in Logistiknetzwerken Supply Chain Management. In: D. Arnold, H. Isermann, A. Kuhn, & H. Tempelmeier (Hrsg.), *Handbuch Logistik* (S. 459–486), Springer. https://doi.org/10.1007/978-3-540-72929-7\_10

Existiert wirklich kein DOI, und nur dann, lässt man diese weg. Der Eintrag im Literaturverzeichnis endet dann mit einem ".". Darüber hinaus gibt es einige Sonderfälle, die immer wieder angefragt werden:

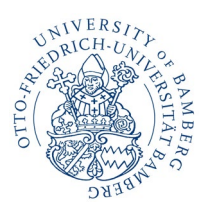

- **Beiträge in Lexika** werden wie ein Beitrag in Sammelwerken gehandhabt.
	- Beispiel: O. V. (1997). Ladungsträger. In: J. Bloech & G. B. Ihde (Hrsg.), *Vahlens Großes Logistiklexikon* (S. 475), Vahlen.
- **Internetquellen**, auf die Sie im Text Bezug nehmen, werden ganz normal in das Literaturverzeichnis aufgenommen. Bitte geben Sie die exakte Adresse an, also nicht nur [http://www.lufthansa-cargo.de,](http://www.lufthansa-cargo.de/) sondern [http://www.lufthansa](http://www.lufthansa-cargo.de/content.jsp?path=0,2,14247,11990,12074)[cargo.de/content.jsp?path=0,2,14247,11990,12074.](http://www.lufthansa-cargo.de/content.jsp?path=0,2,14247,11990,12074) Geben Sie weiterhin das Datum an, an dem die von Ihnen verwendete Information auf der zitierten Webseite zu finden war. Diese Information kommt nach der Jahresangabe. Beiträge auf Webseiten verfügen in der Regel auch über Autoren (möglicherweise das Unternehmen selbst) und die Beiträge haben üblicherweise auch einen Namen. Da sich Webseiten häufig ändern, sind Sie aufgefordert, die entsprechende Seite zu speichern und zu archivieren.
	- Beispiel: Munzinger, P. (2022, 17. Oktober). Schlechte Noten sind kein Schicksal. https://www.sueddeutsche.de/meinung/pandemie-schueler-bildung-1.5676370.
- **Bei Sekundärzitaten** sind die Original- sowie die Sekundärquelle (SQ) im Literaturverzeichnis aufzuführen.

Siehe zu Literaturverzeichnis und dem Umgang mit Internetquellen auch Alberth (1998).

## *4.5 Abbildungen und Tabellen*

- Abbildungen und Tabellen sind fortlaufend zu **nummerieren**. Sie sind mit einem Titel (unter der Tabelle oder Abbildung) zu versehen, der Auskunft über ihren Inhalt gibt.
	- Beispiel: Tabelle 1: Daten des Beispiels
- Es ist jeweils ein **Tabellen- und ein Abkürzungsverzeichnis** anzulegen.
- Tabellen und Abbildungen sind soweit mit **Beschriftungen und Erläuterungen** zu versehen, dass sie in sich verständlich sind.
- Der **Text in Tabellen** ist linksbündig und mit einfachem Zeilenabstand zu halten. Als Schrift ist hier ebenfalls die Proportionalschrift Times New Roman zu wählen.

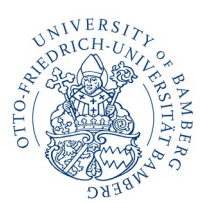

- **Abbildungen/Tabellen** sind so groß zu gestalten, dass man sie sauber lesen kann. Versuchen Sie nicht, Platz zu schinden. Eine Abbildung/Tabelle, die nicht gut lesbar ist, sollten Sie weglassen. Orientieren Sie sich bei der Schriftgröße auch an der Lesbarkeit, diese muss nicht zwingend 12, sollte aber auch nicht kleiner als 9 sein.
- **Abbildungen/Tabellen** sind zu zentrieren und werden nicht von Fließtext umfasst.
- **Quellenangaben** zu Abbildungen/Tabellen erfolgen am Ende der Beschriftung in Klammern gesetzt. Wurde die Abbildung/Tabelle unverändert übernommen, ist die Quellenangabe mit dem Präfix "Quelle:" zu versehen.
	- Beispiel: Kategorisierung des Retourenmanagements (Quelle: Asdecker 2014, S. 120).

Sind Abbildungen/Tabellen gegenüber dem Original modifiziert worden, so kennzeichnet man dies mit "In Anlehnung an:".

 Beispiel: Kategorisierung des Retourenmanagements (In Anlehnung an: Asdecker 2014, S. 120).

Wurden Daten für eine Abbildung/Tabelle einer Quelle entnommen, verwendet man den Präfix "Datenquelle:". Wurde eine Abbildung oder Tabelle erstmals entwickelt, so kennzeichnet man das mit "Eigene Darstellung".

 Beispiel: Kategorisierung des Retourenmanagements (Quelle: Eigene Darstellung).

### *4.6 Sprache*

- Eigentlich trivial, aber wohl doch noch nicht selbstverständlich: **Grammatik-, Rechtschreibe- und Zeichensetzungsfehler** fallen unangenehm auf und führen bei gehäuftem Auftreten zu Notenverschlechterungen.
- Bemühen Sie sich bei Ihrem **Ausdruck** um Sachlichkeit. Eine wissenschaftliche Arbeit ist kein Feuilletonartikel.
- Formulieren Sie **Kapitelüberschriften** so, dass sie möglichst aussagekräftig sind. Man sollte aus der Gliederung Ihrer Arbeit den roten Faden erkennen können.

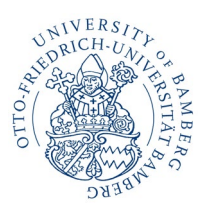

Lehrstuhl für Betriebswirtschaftslehre, insbes. Produktion und Logistik Seite 20 von 24

- Häufig trifft man auf **englische Fachbegriffe**. Es gibt keine allgemeingültige Regel dafür, ob diese zu übersetzen sind. Gibt es ein entsprechendes deutsches Fachwort, ist dieses zu verwenden. Andernfalls ist es häufig präziser, den englischen Begriff zu übernehmen, als selbst kreativ zu werden.
- **Abkürzungen** sind zu vermeiden. Anerkannt sind Abkürzungen für allgemein übliche Ausdrücke. ("usw.", "z. B.", ...). In Ausnahmefällen kann es sinnvoll sein, häufig gebrauchte längere Begriffe abzukürzen. Bei ihrer ersten Verwendung im Text der Arbeit ist der jeweilige Begriff auszuschreiben und die entsprechende Abkürzung in Klammern anzugeben. [Alle Abkürzungen müssen im Abkürzungsverzeichnis aufgeführt werden.] Dies gilt nicht für allgemein gebräuchliche Abkürzungen, die im Duden enthalten sind. In Zitaten sollten Sie nur Abkürzungen übernehmen, die im Original ebenso verwendet werden (siehe oben).

### *4.7 Begriffe*

Bitte verwenden Sie Begriffe so einheitlich wie möglich. Ein Attribut bleibt, wenn einmal so benannt, ein Attribut und wird nicht als Attribut, mal als Merkmal, mal als Variable usw. bezeichnet.

### *4.8 Planungsmodelle bzw. Entscheidungsmodelle*

Ein **Modell** bezeichnet ein durch Abstraktion gewonnenes, vereinfachtes Abbild der Elemente, der Eigenschaften dieser Elemente sowie der zwischen den Elementen und ihren Eigenschaften bestehenden Relationen eines realen Systems. Bezüglich der mit der Modellbildung verfolgten Zielsetzung lassen sich Beschreibungsmodelle, Erklärungsmodelle und Planungsmodelle (Entscheidungsmodelle) unterscheiden.

Ein Planungsmodell setzt sich aus dem Entscheidungsfeld (den möglichen Alternativen) und dem Zielsystem zusammen.

Durch die Integration des Zielsystems schaffen Planungsmodelle die Voraussetzung zur Bewertung und Auswahl von Handlungsalternativen. Der Einsatz eines Planungsmodells dient somit der Bewertung der Handlungsalternativen, die einem Entscheidungsträger zur Verfügung stehen, um den von ihm angestrebten Zustand (Sach- und Formalzielwert) zu erreichen und fundiert die Auswahl der im Realsystem umzusetzenden Handlungsalternative.

Konstitutive Bestandteile eines Planungsmodells sind:

eine mehrelementige Alternativenmenge X mit den Alternativen  $x \in X$ ,

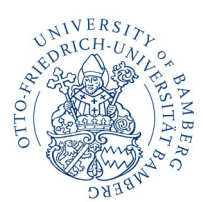

Lehrstuhl für Betriebswirtschaftslehre, insbes. Produktion und Logistik Seite 21 von 24

- eine reellwertige, auf X definierte Zielfunktion **z**(x) sowie
- eine Höhenpräferenzrelation (mögliche Ausprägungen von Höhenpräferenzrelationen sind die Extremierung, Fixierung, Satisfizierung und Approximierung).

Bei der Formulierung von Planungsmodellen verwenden Sie i. d. R. eine oder mehrere Zielfunktionen, eine oder mehrere Nebenbedingungen sowie Entscheidungsvariablen, deren (optimaler) Wert ermittelt werden soll. Kennzeichnen Sie deutlich, welche Bestandteile Ihres Planungsmodells was sind und erläutern Sie Zielfunktion(en) und Nebenbedingung(en) auch im Text. Definieren Sie sämtliche Indizes, Koeffizienten und Entscheidungsvariablen. Nummerieren Sie fortlaufend alle Zielfunktionen und Nebenbedingungen.

**Beispiel**: Standortplanungsmodell

Definition der verwendeten Indizes

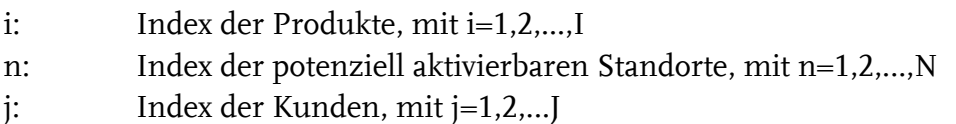

Definition der Koeffizienten des Planungsmodells

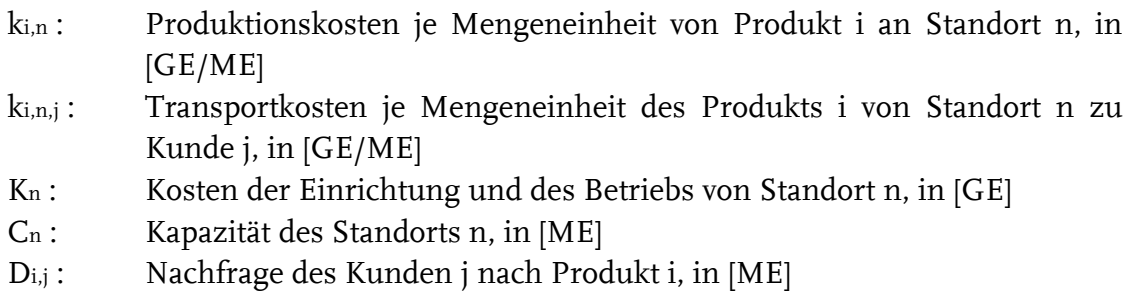

Definition der Entscheidungsvariablen

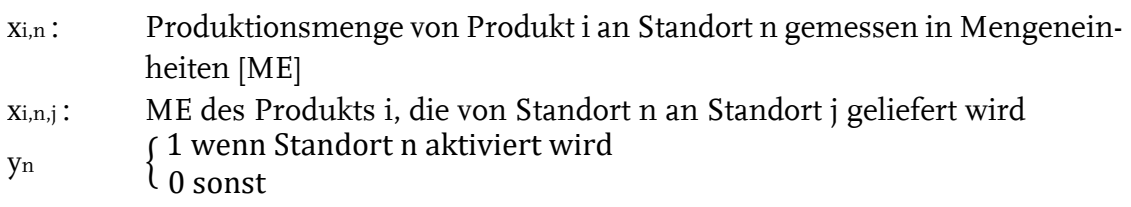

Formulierung des Planungsmodells

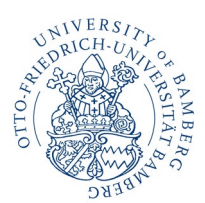

Lehrstuhl für Betriebswirtschaftslehre, insbes. Produktion und Logistik Seite 22 von 24

Zielsetzung:

(1) Min  $z = \sum_{i=1}^{l} \sum_{n=1}^{N} k_{i,n} \cdot x_{i,n} + \sum_{i=1}^{l} \sum_{n=1}^{N} \sum_{j=1}^{j} k_{i,n,j} \cdot x_{i,n,j} + \sum_{n=1}^{N} K_n \cdot Y_n$ J  $J=1$  $i=1}^{l} \sum_{n=1}^{N}$ 

Nebenbedingungen:

(2)  $\sum_{i=1}^{I} x_{i,n} \leq C_n \cdot y_n$   $\forall n$ (3)  $\sum_{n=1}^{N} x_{i,n,j} \le D_{i,j}$   $\forall i, j$ (4)  $x_{i,n} = \sum_{j=1}^{J} x_{i,n,j}$   $\forall i, n$ (5)  $x_{i,n} \ge 0$   $\forall i, n$ (6)  $x_{i,n,i} \ge 0$   $\forall i, n, j$ 

$$
(7) \quad y_n \in \{0,1\} \qquad \qquad \forall n
$$

Ein **(Lösungs-)Verfahren** bzw. **Algorithmus** ist eine Vorschrift, nach der Eingabedaten in einer vorgegebenen Reihenfolge durch eine Folge von Schritten (Operationen) in Ausgabedaten (Ergebnisse) transformiert werden, bis die Lösung des dem Planungsmodell zugrundeliegenden Planungsproblems erreicht ist oder nachgewiesen werden kann, dass keine Lösung existiert. Hinsichtlich der Güte der generierten Lösungen lassen sich die beiden Klassen der **exakten** und **heuristischen Lösungsverfahren** unterscheiden. **Exakte Verfahren** liefern stets eine optimale Lösung der Problemstellung. Die Anzahl der Lösungsschritte ist entweder endlich oder unendlich.

**Heuristiken** bieten keine Garantie, dass die optimale Lösung gefunden wird. Sie liefern in der Regel nur Näherungslösungen für die Optima, sind aber durch eine einfach strukturierte Vorgehensweise und einen geringeren Rechenaufwand charakterisiert.

### *4.9 Sonstiges*

Bitte lassen Sie uns getrennt von Ihrer Arbeit die PDF- und Word-Datei der Arbeit zukommen (per E-Mail an das Sekretariat: [sekretariat.pul\(at\)uni-bamberg.de\)](mailto:sekretariat.pul@uni-bamberg.de).

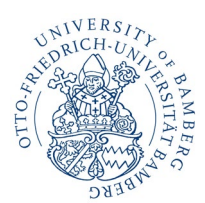

**Univ.-Prof. Dr. Eric Sucky** Lehrstuhl für Betriebswirtschaftslehre, insbes. Produktion und Logistik Seite 23 von 24

## **5 Einsatz von künstlicher Intelligenz**

In einer wissenschaftlichen Arbeit ist der eigene Beitrag klar zu kennzeichnen. Um dabei sowohl uns als Lehrstuhl als auch Sie als Studierende (auch im Hinblick auf künftige Entwicklungen) abzusichern und Klarheit über den Einsatz von künstlicher Intelligenz zu schaffen, fügen Sie Ihrer Arbeit das Beiblatt "Künstliche Intelligenz" vor der ehrenwörtlichen Erklärung hinzu.

Das Beiblatt hat folgenden Aufbau. Bitte ergänzen Sie die entsprechenden Informationen im Hinblick auf Ihre Arbeit.

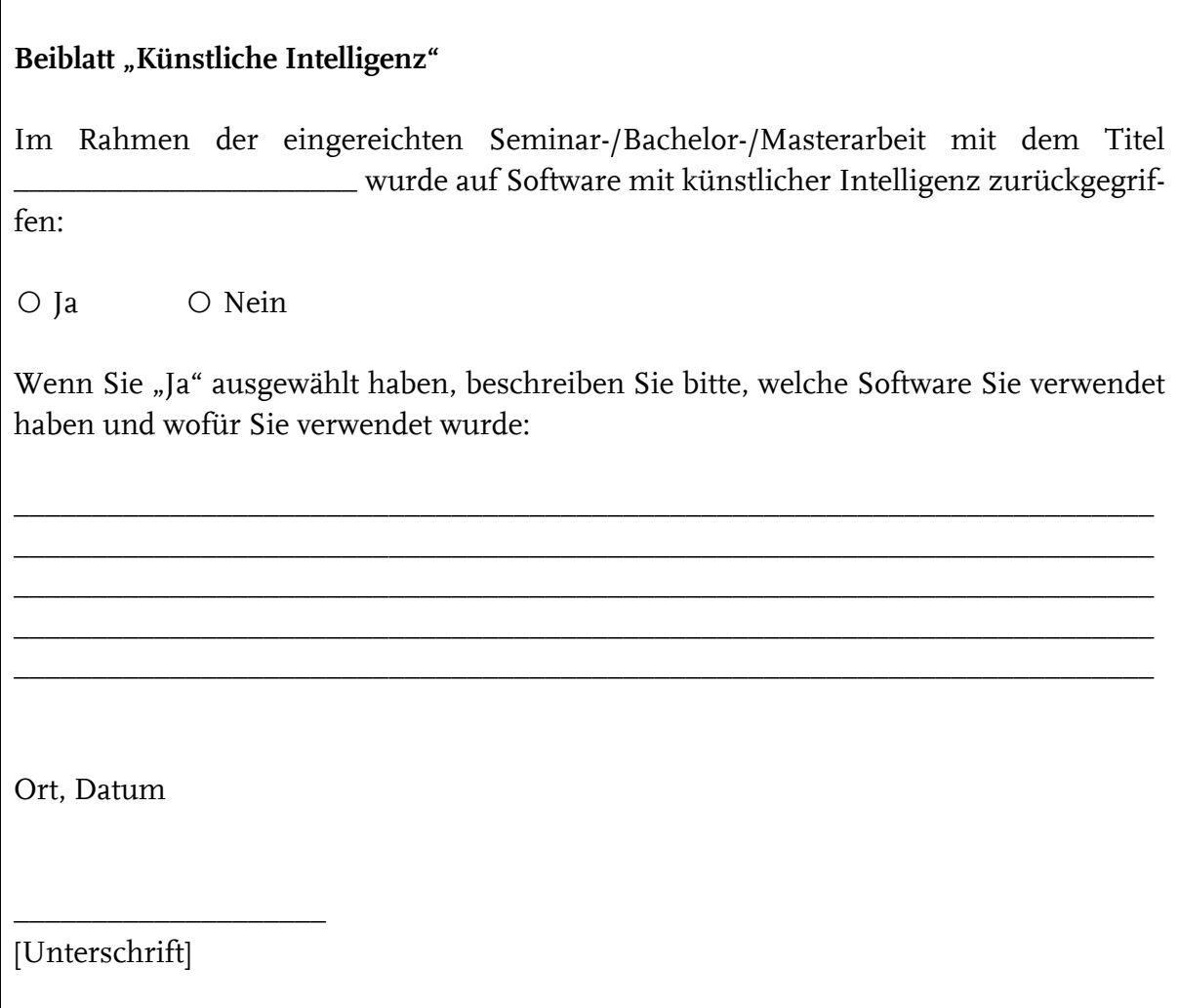

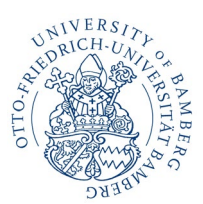

**Univ.-Prof. Dr. Eric Sucky** Lehrstuhl für Betriebswirtschaftslehre, insbes. Produktion und Logistik Seite 24 von 24

Unter Software mit künstlicher Intelligenz fallen zum Beispiel ChatGPT, Microsoft Copilot, Google Gemini, Deepl, Deepl Write, Grammerly. Achtung: Diese Liste ist nicht abschließend, sondern enthält lediglich Beispiele. Sollten Sie Zweifel daran haben, ob eine verwendete Software bzw. ein Tool auf künstliche Intelligenz zurückgreift, geben Sie diese bzw. dieses proaktiv an.

## **6 Beratung**

Der Lehrstuhl für Produktion und Logistik bietet Ihnen ein umfassendes Beratungsangebot. Es steht Ihnen frei, dieses zu nutzen oder nicht. Wenn Sie die Beratungsangebote nicht oder zu spät nutzen, hat das erfahrungsgemäß erhebliche Auswirkungen auf die Qualität der Arbeit. Bitte beachten Sie, dass eine sinnvolle Nutzung der Beratung erfordert, dass Sie **rechtzeitig** mit uns in Kontakt treten.

Die Beratung ist eine "Beratung" und nicht mehr. Wir beraten Sie, so gut wir können, mit dem Ziel, Ihre Arbeit zu verbessern. Es wird aber nichts "abgesegnet". Die Entscheidung über die Gestaltung Ihrer Arbeit liegt bei Ihnen. Ein umfassendes Bild von der Arbeit wird für uns oft erst sichtbar, wenn wir das fertige Ergebnis in einem Stück lesen.

Die Mitarbeiter\*innen des Lehrstuhls sind in vielfältige Projekte eingebunden, die sie ebenfalls termingerecht abschließen müssen. Aus diesem Grund setzt eine für beide Seiten effiziente Beratung voraus, dass Sie die Sprechstundentermine wahrnehmen.

## **7 Literaturhinweise**

Alberth, M. R. (1998). *Kurze Gedanken zum wissenschaftlichen Zitieren des Internets*. Zeitschrift für Betriebswirtschaft, 68(12), 1367–1374.

American Psychological Association (2020). Publication Manual of the American Psychological Association: The Official Guide to APA Style (7. Ed.).

Theisen, M. (1998). *Wissenschaftliches Arbeiten*. Vahlen.